## **9th SDMX Global Conference**

Empowering Data Communities

### Democratizing data: How to empower users with new and existing SDMX connectors

David Barraclough, OECD Smart Data Practices Manager Ruth Pozuelo Martinez, Owner of Curbal AB, Microsoft Data Platform MVP

SDMX Global Conference 2023 | Kingdom of Bahrain

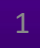

## Introduction

#### ▪ **Connectors**:

*A thing which links two or more things together*

#### ▪ **Integration connectors**:

*Components that allow you to easily connect to and integrate with apps and data sources*

▪ SDMX Expert Group **SWOT analysis actions**:

*Leverage existing tools and SDMX standard to improve interoperability*

*Integrate SDMX with commercial software*

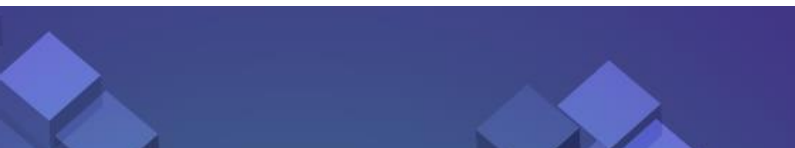

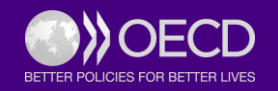

## SDMX.org Tools [https://sdmx.org/?page\\_id=4500](https://sdmx.org/?page_id=4500)

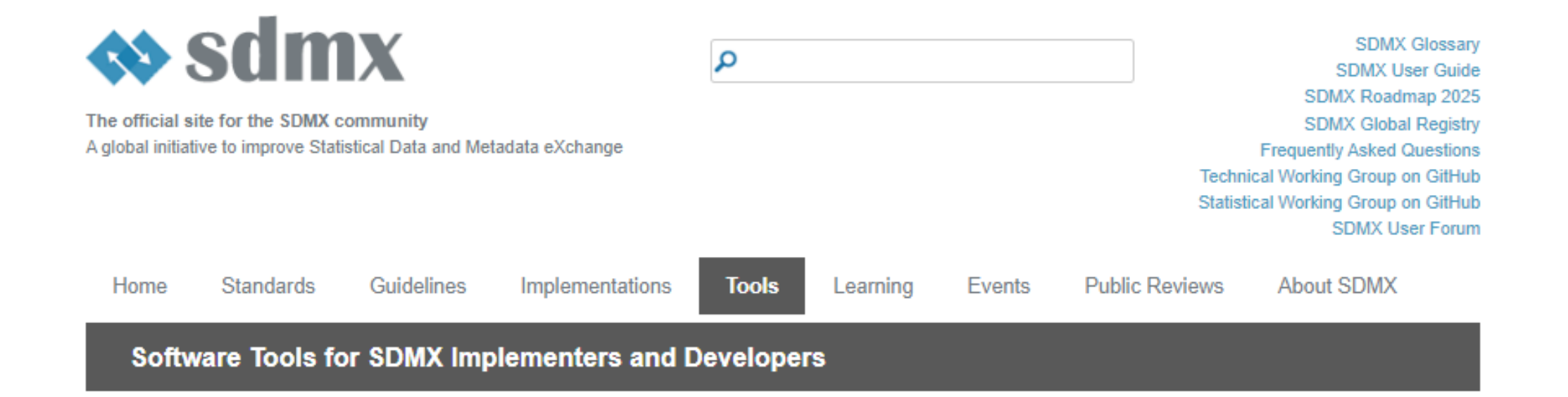

You will find below an alphabetical list of software tools which have been developed by organisations involved in the SDMX initiative. For each tool, a succinct description is provided – you can use the respective links for a more detailed description of the tools' specific features.

If your organisation is ready to offer IT tools to the SDMX user community, please contact the SDMX Secretariat (contact@sdmx.org) so that they can be included in the Repository.

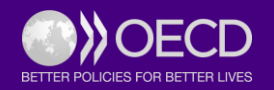

#### **Functional Mapping - -**

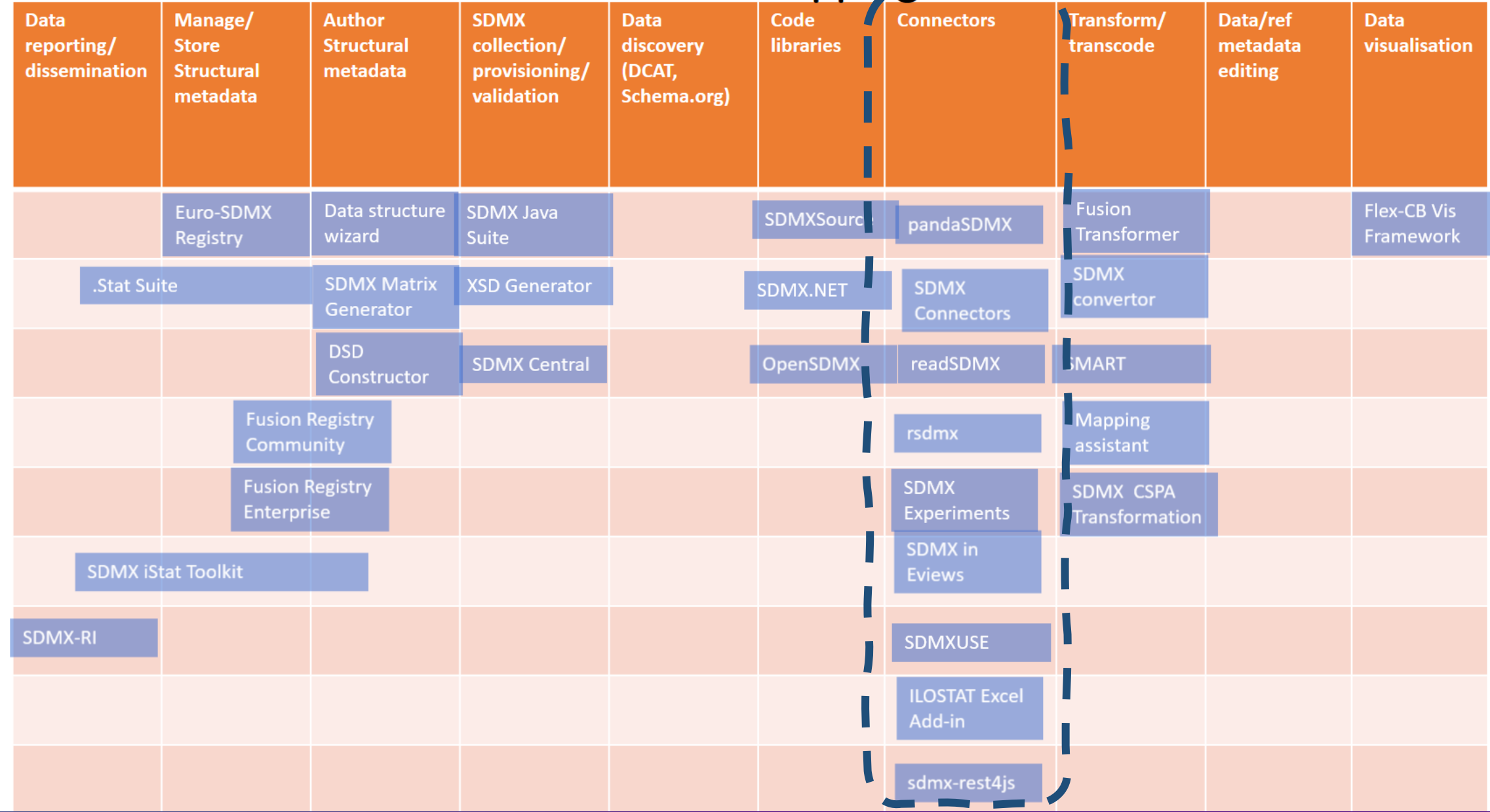

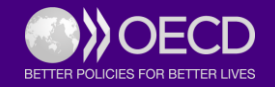

#### Mapping of Connectors to Technology

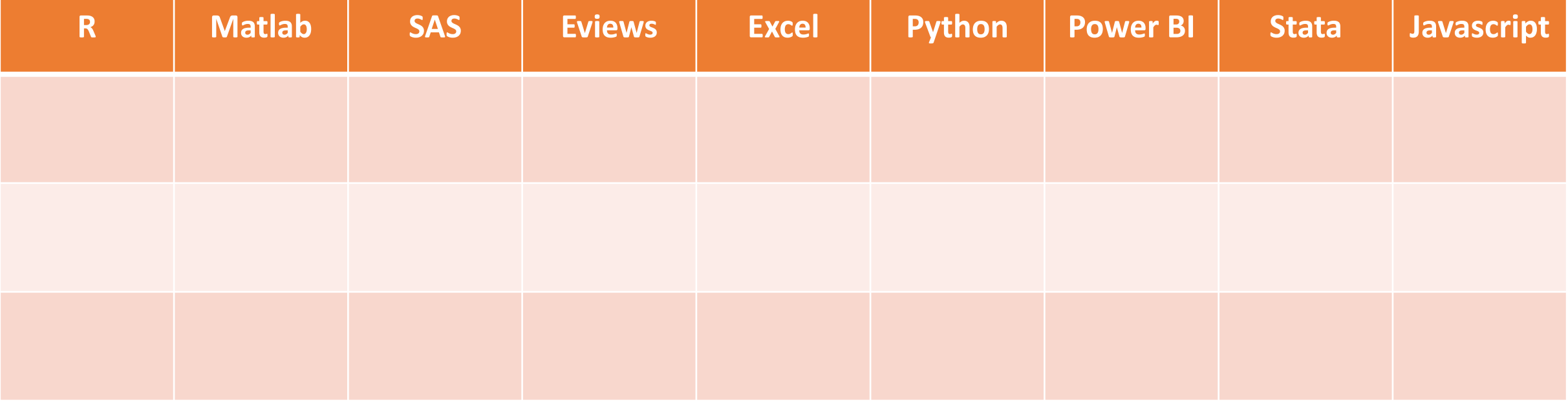

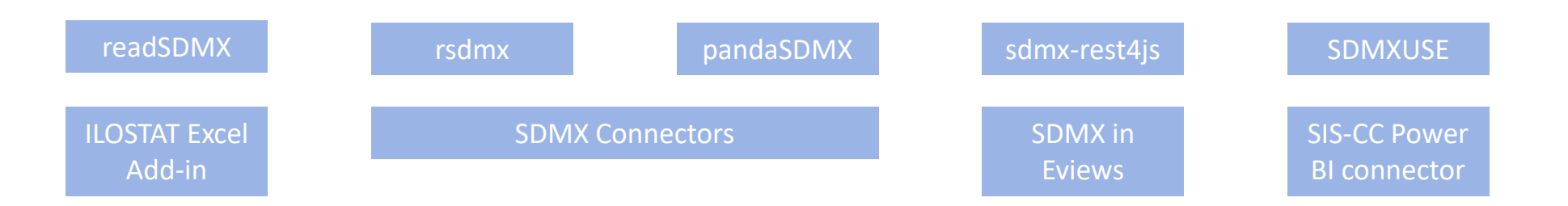

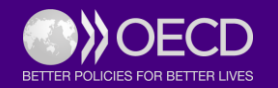

#### Mapping of Connectors to Licencing

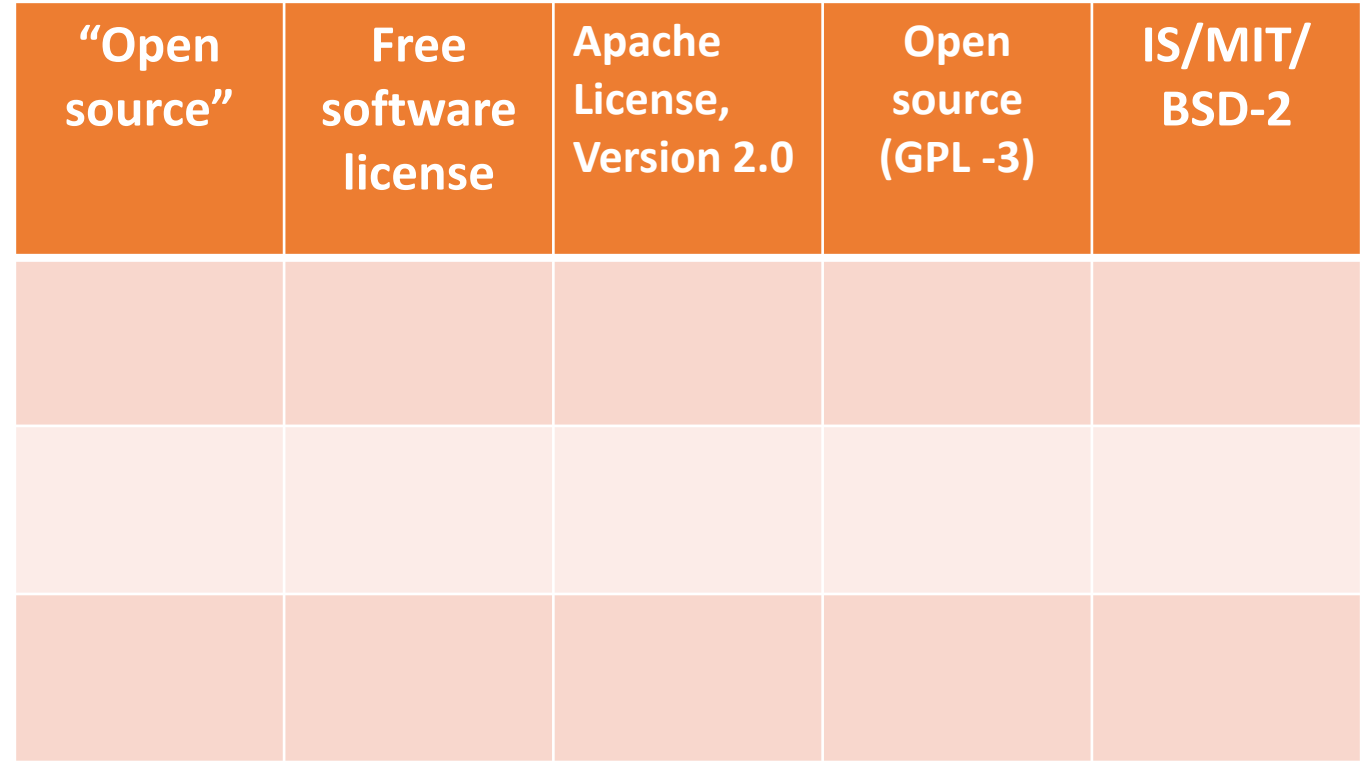

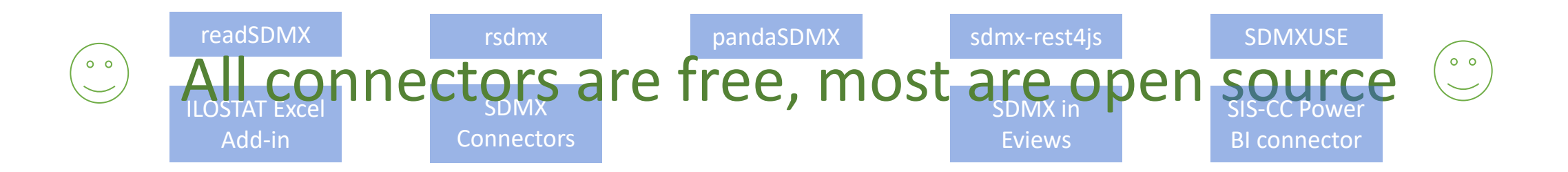

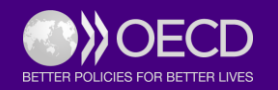

# How and why are SDMX connectors created?

Some examples

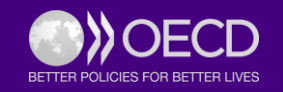

## **Read SDMX**

#### **Motivation**

Matthew DeQueljoe (OECD statistician):

I need a way to **quickly** parse large SDMX data messages into **R data frames**.

#### **Development**

- **Matthew had light development experience**
- Estimated development time for a C++ developer: 2 weeks

#### **Outcome**

- **The connector is open source and available on SDMX.org:** [https://sdmx.org/?page\\_id=8368](https://sdmx.org/?page_id=8368)
- **· Used in production processes**

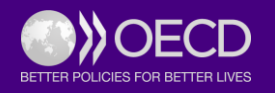

 $\begin{bmatrix} 0 & 0 \\ 0 & 2 \end{bmatrix}$ 

#### **SIS -CC SDMX Power BI Connector**

#### **Motivation**:

- **SIS-CC members need a** way to **easily** create **Power BI** visualisations from SDMX datasets.
- **Integrate SDMX with market leading** data visualisation software

Ability to execute

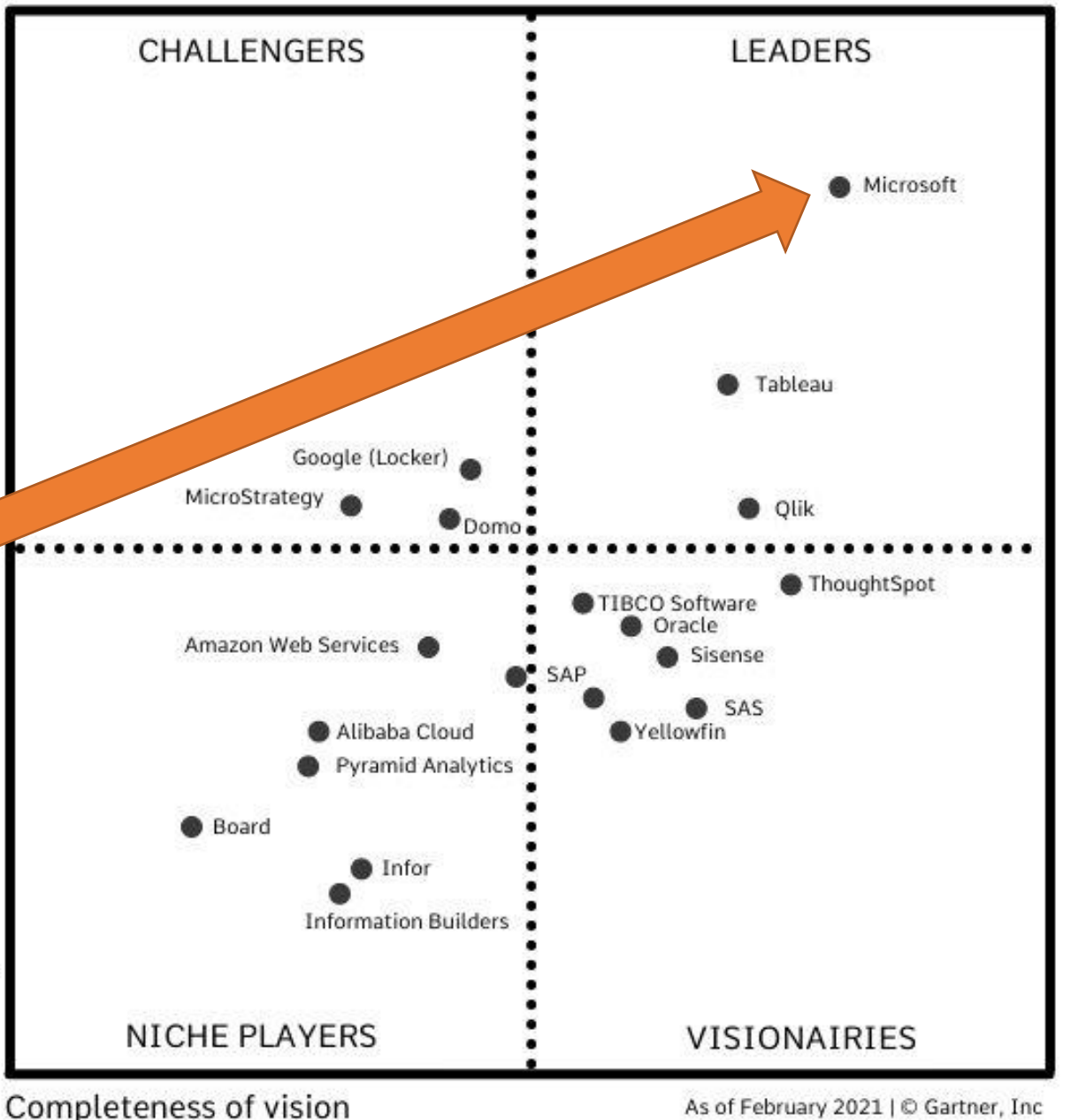

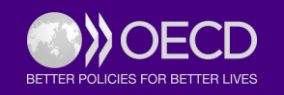

## **SIS-CC SDMX Power BI Connector**

#### **Development**

- **Project managed by David Barraclough (me) and outsourced to Curbal** (Ruth's company)
- **Delivery took only 2 months** from initial specification.
- Applied **Microsoft certification** several months for approval
- **The connector is open source**, source can be downloaded from **Gitlab**

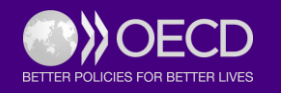

## **SIS-CC SDMX Power BI Connector**

#### **Outcome**

- It has been used in **multiple agencies for many dashboards**.
- Microsoft approved the connector as an **official Power BI connector.**
- A first SDMX is now **part of the Microsoft platform**.
- **EXIS-CC webinar held with over 200 participants**

"*It's amazing to see how quickly a valuable decision-support dashboard like this could be put together through Power BI*" Phil Bright, GIS, Innovation and Dissemination Lead from the Pacific Community Statistics for Development Division.

"*We can easily embed the visualisations on any website where the media and general public can interact with them and even print, download or share them in social networks*." Iulian Pogor, Data Architect and Statistical Tools Engineer at the International Labour Organisation

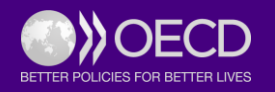

# Demo of SIS-CC SDMX Power BI connector

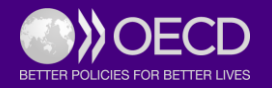

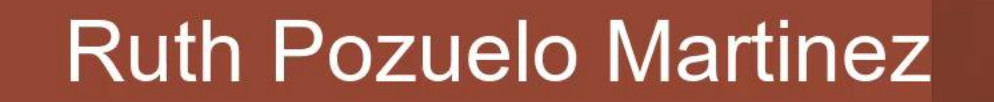

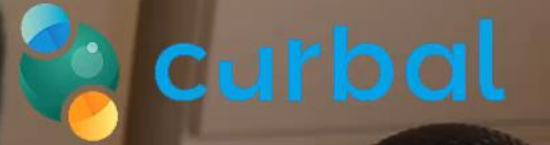

- formation

**ROSLING BETWEEN** 

## Opportunities for SDMX connectors

- **Reference metadata processing**
- Integration with programming languages, e.g. SQL/NoSQL, C/++/#, etc.
- Integration with other standards such as DDI, XBRL, etc.
- **Integration with other platforms such as Google workspace, Data commons**
- **E** Microdata, Geospatial, Big data, Al
- Upgrade existing connectors to use SDMX 3.0 features
- Linking to automation/orchestration platforms, e.g. Gitlab pipelines

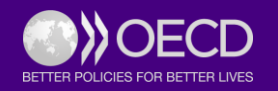

**9th SDMX Global Conference** Empowering Data Communities

## Thank you!

David Barraclough, OECD Smart Data Practices Manager Ruth Pozuelo Martinez, Owner of Curbal AB, Microsoft Data Platform MVP

SDMX Global Conference 2023 | Kingdom of Bahrain

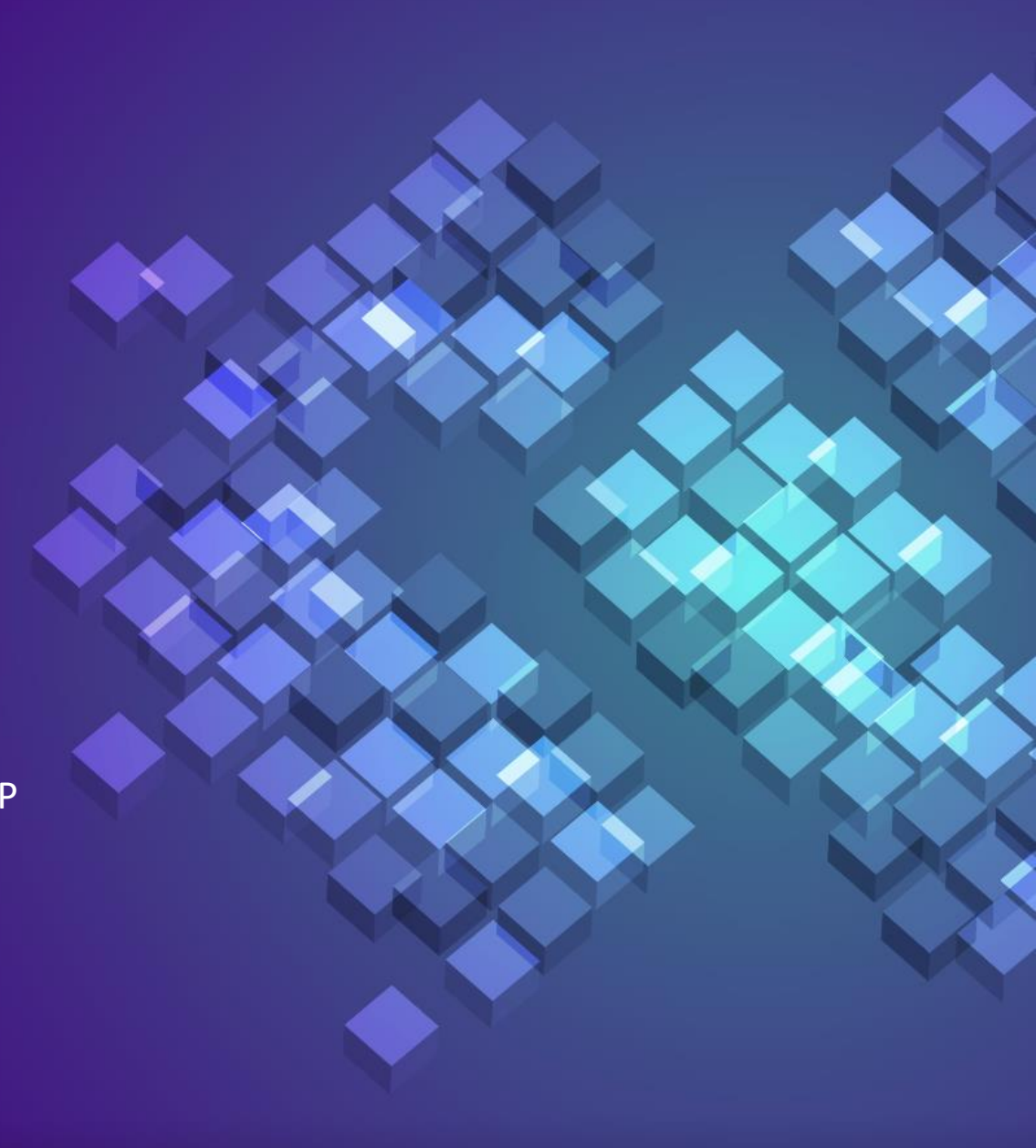